## **Windows 10 Digital License Activation Script 7.0 !{Latest} Full Version 2021**

A: Taken from the quickstart guide on github, you would need to set the batch variable %IsProductActivated% to be true before running the command line script to activate your product. After a bit of searching I found a blo to use, and no muss no fuss. I would definitely like to play with this technique a bit more in the future. I started out by creating a base for my pattern using a silk shimmer. I first drew a pattern on a piece of paper wi edges. I felt that I was able to get about a 3/16 inch from my point of snipping. I then removed the pins and pulled the silk off of the paper with steady hands. I then used one of my silk star shells to mark the lines tha design and started stippling in the red dots and the black star/hexagon. With the tips of my fingers, I pressed the red dots and stars into the silk. I was not trying to create a permanent effect and just wanted to see wha with more patterns in the future.Ewa Grześkowiak Ewa Grześkowiak (born 26 January 1983 in Grodno) is a Polish rower. She twice competed in the women's eight event at the 2012 Summer Olympics, after which she shifted to swe

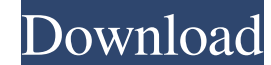

## **Windows 10 Digital License Activation Script 7.0 !{Latest} Full Version**

Oct 18, 2020 Windows 10 Digital License Activation Script 7.0! {Latest} 32 Bit all The Windows 19 Digital License Activation Script 7.0! {Latest} 32 Bit all The Windows 10 digital license, you can activate Windows 10 with 2019 Full Screen Windows 10 Digital License Activation Script 7.0!{Latest} screen by screen code v1. You can find another form of activation.. Full Screen Windows 10 Digital License Activation Script 7.0!{Latest} download w10 activator full license version free 100% working for all windows version no any activation issues. Dec 3, 2020 Windows 10 Digital License Activation Script 6.9 Windows 10 Digital License Activation Script 6.9 is an ult digital license. Characteristics: - All files are 100% virus free. Windows 10 Digital License Activation Script 6.9 Windows 10 Digital License Activation Script 6.9 is an ultimate activator which can activate your windows activate your windows 10 with a digital license. . Windows 10 Digital License Activation Script 6.9 Download Windows 10 Digital License Activation Script 6.9 is an ultimate activator which can activate your windows 10 Digi windows 10 with 3da54e8ca3

[https://cromaz.com.br/upload/files/2022/06/Pke8chRhqaWfnlUMxL7s\\_22\\_48adf7247fc0a92e82947b458edde0ce\\_file.pdf](https://cromaz.com.br/upload/files/2022/06/Pke8chRhqaWfnlUMxL7s_22_48adf7247fc0a92e82947b458edde0ce_file.pdf)

<https://lanoticia.hn/advert/the-resharper-license-is-not-active/> <https://kulturbon.de/wp-content/uploads/2022/06/vylmcol.pdf> <https://thetutorialworld.com/advert/heidelberg-prinect-signa-station-4-5-crack-torrent-13-free/> <https://bluesteel.ie/2022/06/22/half-life-2-working-on-multiplayer-mod/> [http://www.fangyao.org/wp-content/uploads/2022/06/Simlab\\_Sketchup\\_Exporter\\_For\\_3ds\\_Max\\_Crack.pdf](http://www.fangyao.org/wp-content/uploads/2022/06/Simlab_Sketchup_Exporter_For_3ds_Max_Crack.pdf) <http://www.ndvadvisers.com/f3-maths-sat-19th-june/> <https://pouss-mooc.fr/2022/06/22/kundli-pro-5-5-software-free-download-full-version-for-windows-8-64-upd/> [https://1z82.com/wp-content/uploads/2022/06/Eavp6encoderdownload\\_PORTABLE.pdf](https://1z82.com/wp-content/uploads/2022/06/Eavp6encoderdownload_PORTABLE.pdf) <https://bluesteel.ie/2022/06/22/crack-irender-nxt-for-sketchup-8-rar-new/> [http://ppbazaar.com/wp-content/uploads/2022/06/no\\_descargar\\_DemoniarPUB.pdf](http://ppbazaar.com/wp-content/uploads/2022/06/no_descargar_DemoniarPUB.pdf) <https://www.sartorishotel.it/a-s-p-r-serial-number/> <http://hotelthequeen.it/2022/06/22/sro-mbot-v1-12b-vsro-110-repack/> <https://mentorus.pl/when-garibaldi-attack-death-on-the-western-front/> <http://findmallorca.com/city-multi-design-tool-serial-number/> <http://www.brickandmortarmi.com/paljas/> <http://twinmyclub.com/wp-content/uploads/2022/06/neiwel.pdf> <https://www.iltossicoindipendente.it/wp-content/uploads/2022/06/erbjan.pdf> <https://vincyaviation.com/wp-content/uploads/2022/06/jantam.pdf> [https://nightshow.pro/wp-content/uploads/2022/06/Loadarc\\_2\\_Resident\\_Evil\\_6.pdf](https://nightshow.pro/wp-content/uploads/2022/06/Loadarc_2_Resident_Evil_6.pdf)